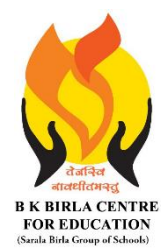

# BK BIRLA CENTRE FOR EDUCATION

**SARALA BIRLA GROUP OF SCHOOLS SENIOR SECONDARY CO-ED DAY CUM BOYS' RESIDENTIAL SCHOOL MID-TERM EXAMINATION 2023-24**

### **INFORMATICS PRACTICES (065)**

#### **Class : XI SCIENCE/COMMERCE/ARTS Duration : 3 Hrs Date : 13-10-2023 Max. Marks : 70 Admission No.: Roll No.:**

## *General Instructions:*

- 1. This question paper contains three sections, Section A to C.
- 2. All questions are compulsory.

3. Section A has 18 questions of MCQ and 16 Very Short Answer type questions carrying 01 mark each.

- 4. Section B has 12 Short Answer type questions carrying 02 marks each.
- 5. Section C has 04 Long Answer type questions carrying 03 marks each.
- 6. All programming questions are to be answered using Python Language only.

#### **Section-A**

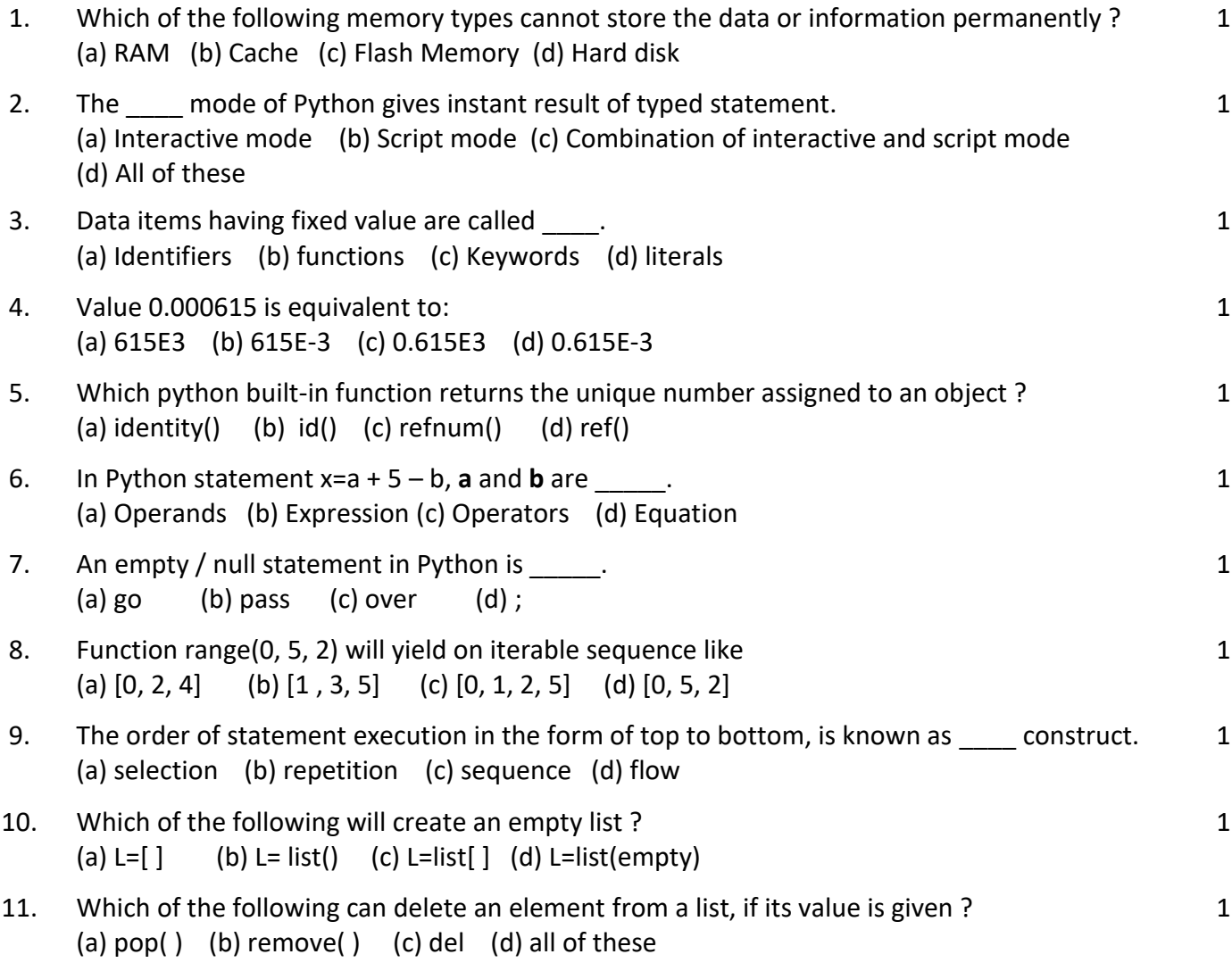

INDIAN PUBLIC SCHOOL

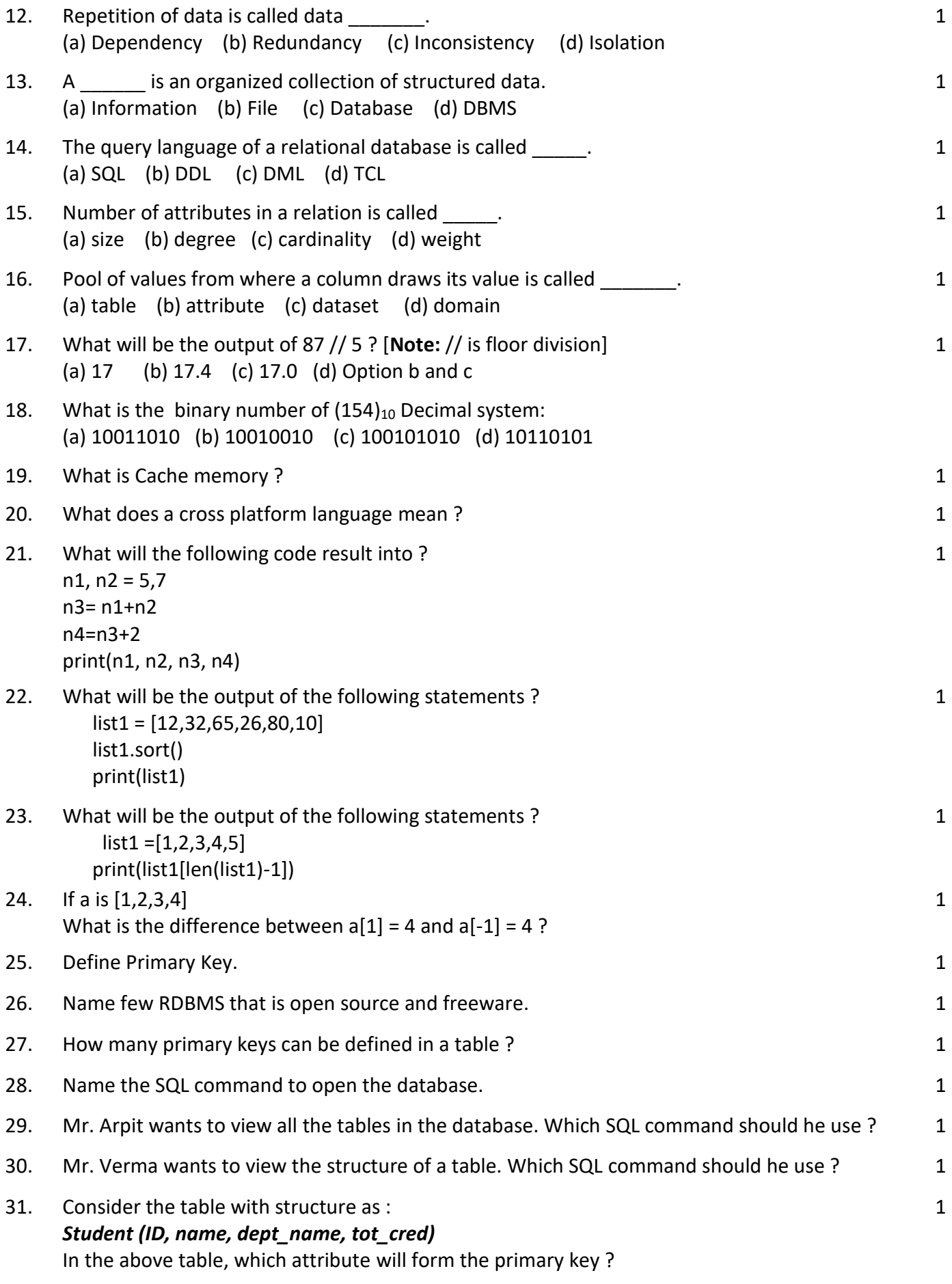

Write SQL commands for the following on the basis of given table SPORTS : **Table : SPORTS**

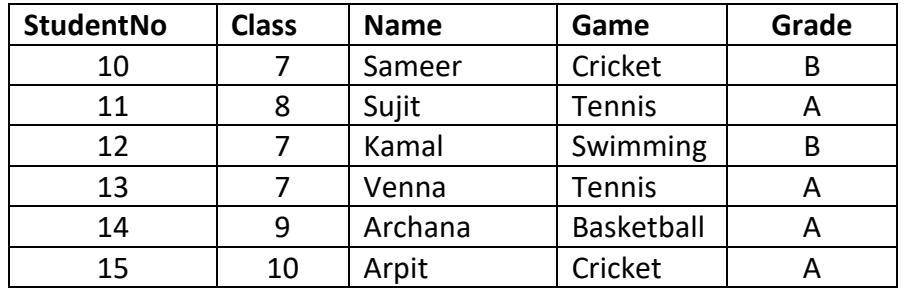

- 32. 33. 34. (i) Display the name of those students who have grade **'A'** . (ii) Display name and class of those students who are game **'Cricket'**. (iii) Display the name of those students whose name starts with a letter **'A**'; **Section-B**
- 35. Differentiate between Proprietary software and Free software. 2
- 36. 'Python is an interpreted high level language'. What does it mean to you ? 2
- 37. "Comments are useful and easy way to enhance readability and understandability of a program." Elaborate with examples.
- 38. Why are logical errors harder to locate ? 2
- 39. Write a program in python that accept three numbers and determine the largest and smallest number.
- 40. Write a program in python that takes name and age of the user as input and displays a message whether the user is eligible to apply for a driving license or not. **(the eligible age is 18 years).**
- 41. What is a statement in Python ? What is the significance of an empty statement ?
- 42. What is the difference between append() and extend() function ? Give example. 2
- 43. Write a program in python to create a list of number and then find the sum of elements of the list. 2
- 44. How are SQL commands classified ? Give example 2
- 45. Differentiate between CHAR and VARCHAR datatype in SQL. 2
- 46. Ms Alka wants to add a new column in table **BOOK**. Help her to do the same. The detail is given :column name: ISBN datatype: integer size: 13 Constraint : Not Null

# **Section-C**

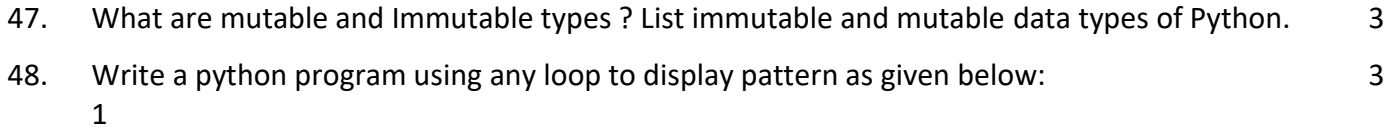

- 1 2
- 1 2 3
- 1 2 3 4
- 1 2 3 4 5
- 49. Create a **MENU driven** program in python where user will have the freedom to create a list of integers and will also be able to add, remove and view all the elements. 3

1 1 1

2

2

2

2

50. Write a SQL command to create a table of the given structure: Table Name: **STUDENT**

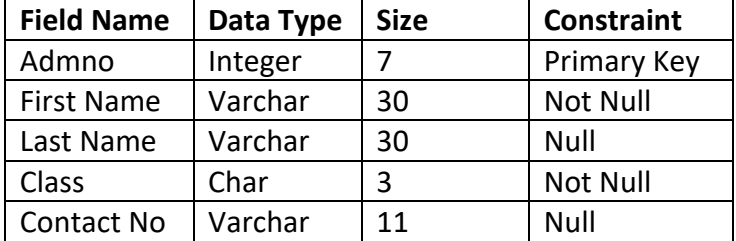

**xxxxxxxxxxxxxxx END OF PAPER xxxxxxxxxxxxxxxxx**